# **Overview of Digital** Stenography

Sheila Jeruto Magut CS5910,Fall 2010

### Table of Contents

- Introduction
- What is Stenography
- History
- Stenographic Techniques
- Digital Steganography Methods
- Practical Uses
- Comparison with Cryptography
- Detection and Countermeasures
- Conclusion

#### Introduction

• Definition : The art and science of writing hidden messages in such a way that no one, apart from the sender and intended recipient, suspects the existence of the message

http://en.wikipedia.org/wiki/Steganography

A form of security through obscurity

#### **History**

Early Steganography

- Early Greeks used Steganography :
	- Shaved head of slave and tattooed a message. When hair grew back, slave sent to deliver the message.
	- Inscribed message on wooden tablet and covered it withwax

### Stenography Techniques

- Physical steganography
	- Using a physical medium to hide messages with
- Network steganography
	- Involves taking advantage of communication protocols
- Printed steganography
	- Example : picture you stare at for a long time trying to see the image and your eyes finally adjust to it and yousee a different shape appear out of the image

#### Stenography Techniques contd..

- Digital Steganography : hiding data within data(i.e document file, image file, program or protocol)
- Replacing bits/bytes that are not hidden with secret information

#### **Steganography in Images**

- Hiding information in pictures
- Uses LSB (Least Significant Byte) method
- Red, Green, and Blue (8 bits each) for every pixel inBitmap image
	- replace last bit(s) of each RGB value with bit(s) from the secret message
	- or replace every nth pixel with value of message

#### **Steganography in Images contd…**

Example: this map of an airport……….

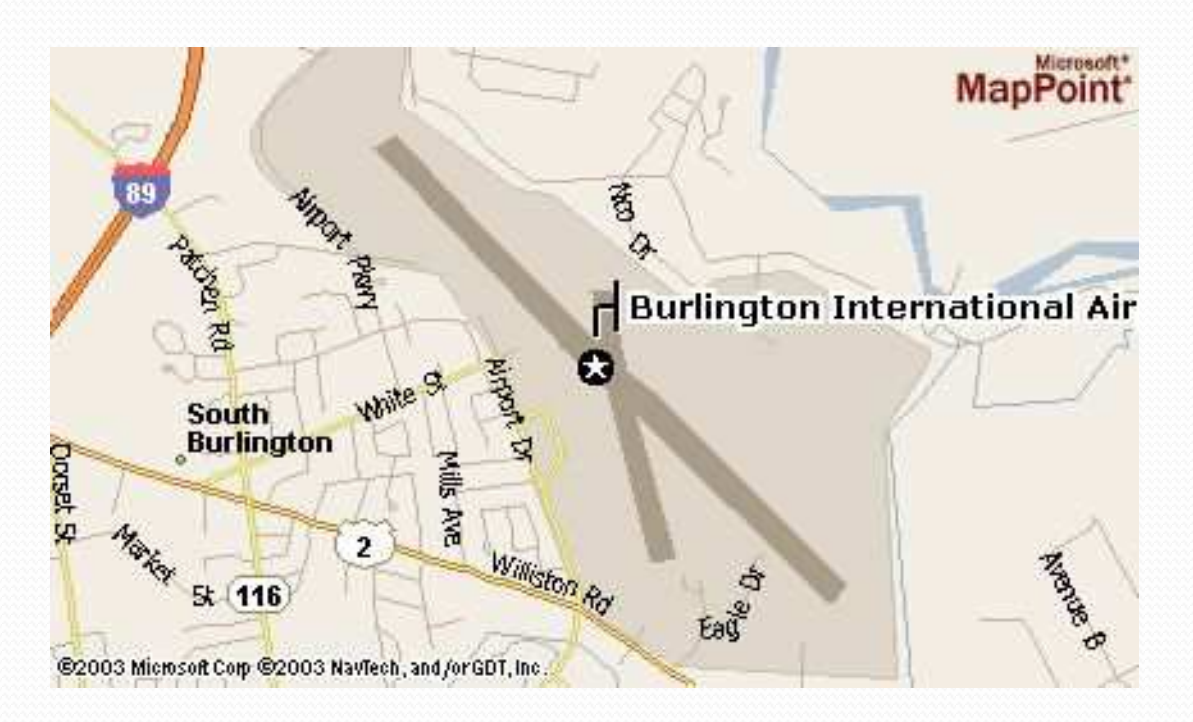

#### **Steganography in Images contd…**

is embedded in this image

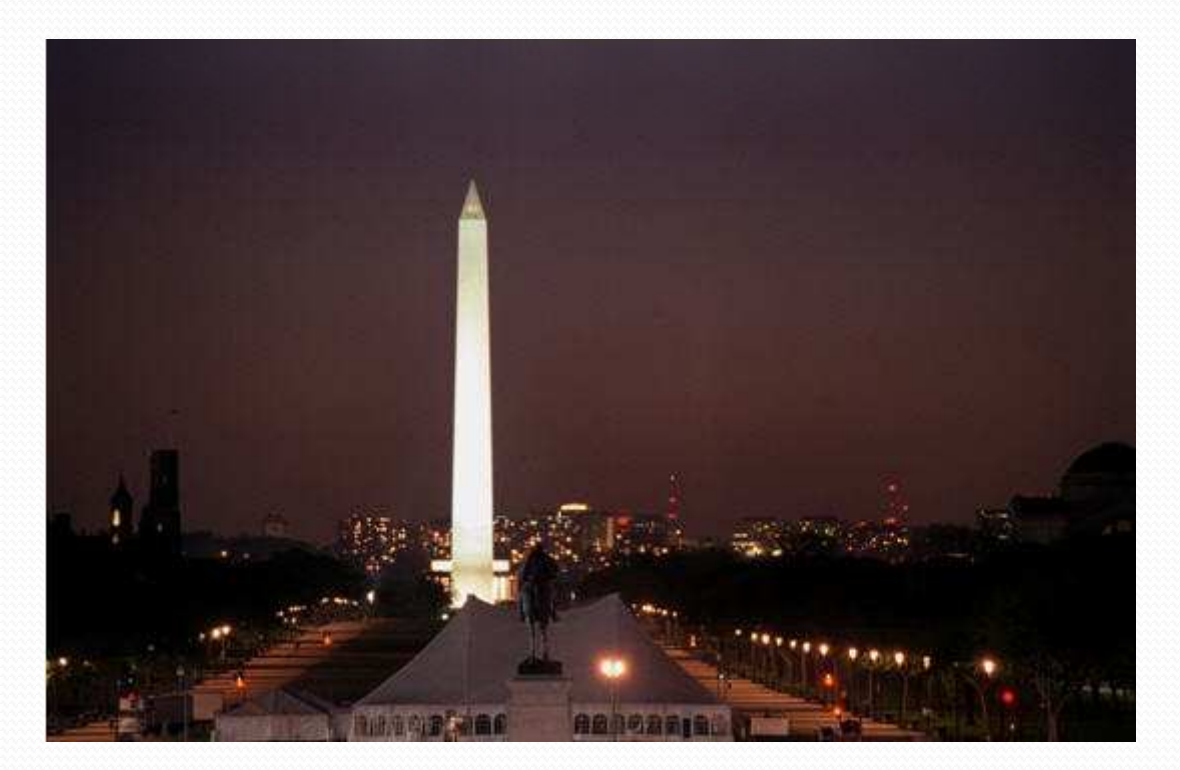

Sheila Magut CS5910 Fall 2010

#### **Steganography in Audio**

- Depending on type of file
	- Replace last bit(s) with bit(s) from the secret message
	- Encode during compression

#### **Steganography in Other ways**

- Text (Null Ciphers)
	- Use normal text to but change every  $n<sup>th</sup>$  letter of every m<sup>th</sup> work
- Example : "To human eyes, data usually contains known forms, like images, e-mail, sounds, and text. Most Internet data naturally includes gratuitous headers, too. These are media exploited using new controversial logical encodings: steganography and marking"

Take first letter of every word. Reads "The duck flies at midnight. Tame uncle sam"

Combining Cryptography with Steganography

#### Practical Uses

- Watermarking
	- Identifier hidden in an image to track source
- Branding/Copyright
	- Example: HP and Xerox printers. Tiny dots containing printer serial numbers on pages
- Alleged use by terrorist
	- Alleged use in planning of 9/11 attacks
- Alleged use by intelligence services
	- Alleged used by Russian foreign intelligence service to communicate with spies

#### Comparison with Cryptography

- Unlike cryptography, steganography conceals the fact that hidden information exists
- Different goals:
	- Cryptography: prevent unintended recipient from knowing intended meaning of the message
	- Steganography: prevent unintended recipient from suspecting that the hidden message even exists

#### Detection and Countermeasures

- Very difficult to do.
- Steganalysis : detection of steganographically encoded packages in computing
- Some tools available
	- Stegdetect : compares images sets
	- Gargoyle : determine probability of a medium being encoded

#### **Conclusion**

- Steganography ancient but still very much in use
- Digital advancement brings new methods of digital steganography
- Not to be confused with cryptography
- Cryptography : security through encryption
- Steganography : security through obscurity